## 共C304

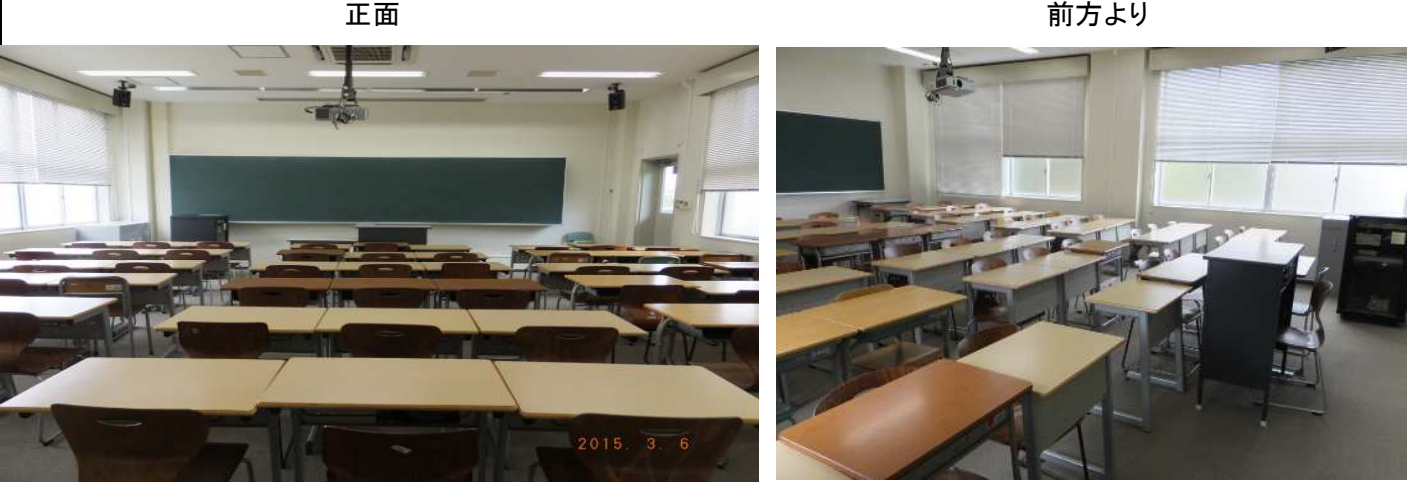

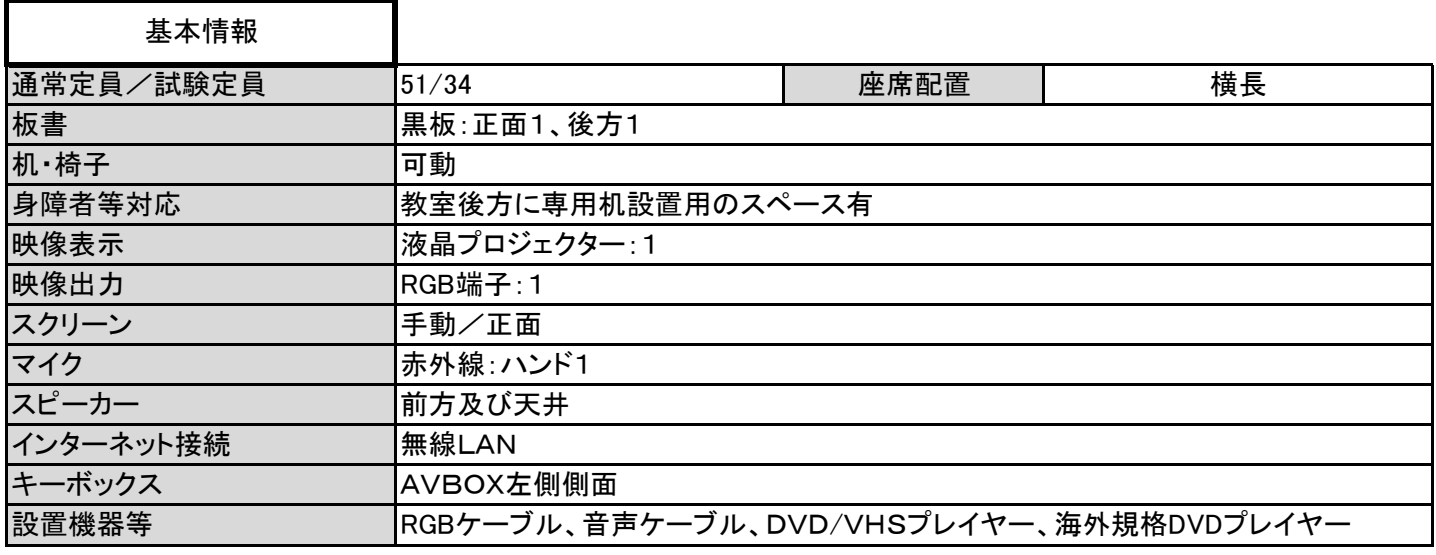

## AVBOX内 an<br><mark>Tao</mark> プロジェクター 電源 **a** sa ※操作不要 主電源 DVD・VHSプレイヤー 海外規格DVD 教卓内のダイヤル鍵付BOX プレイヤー内の鍵にて開錠・施錠ください。

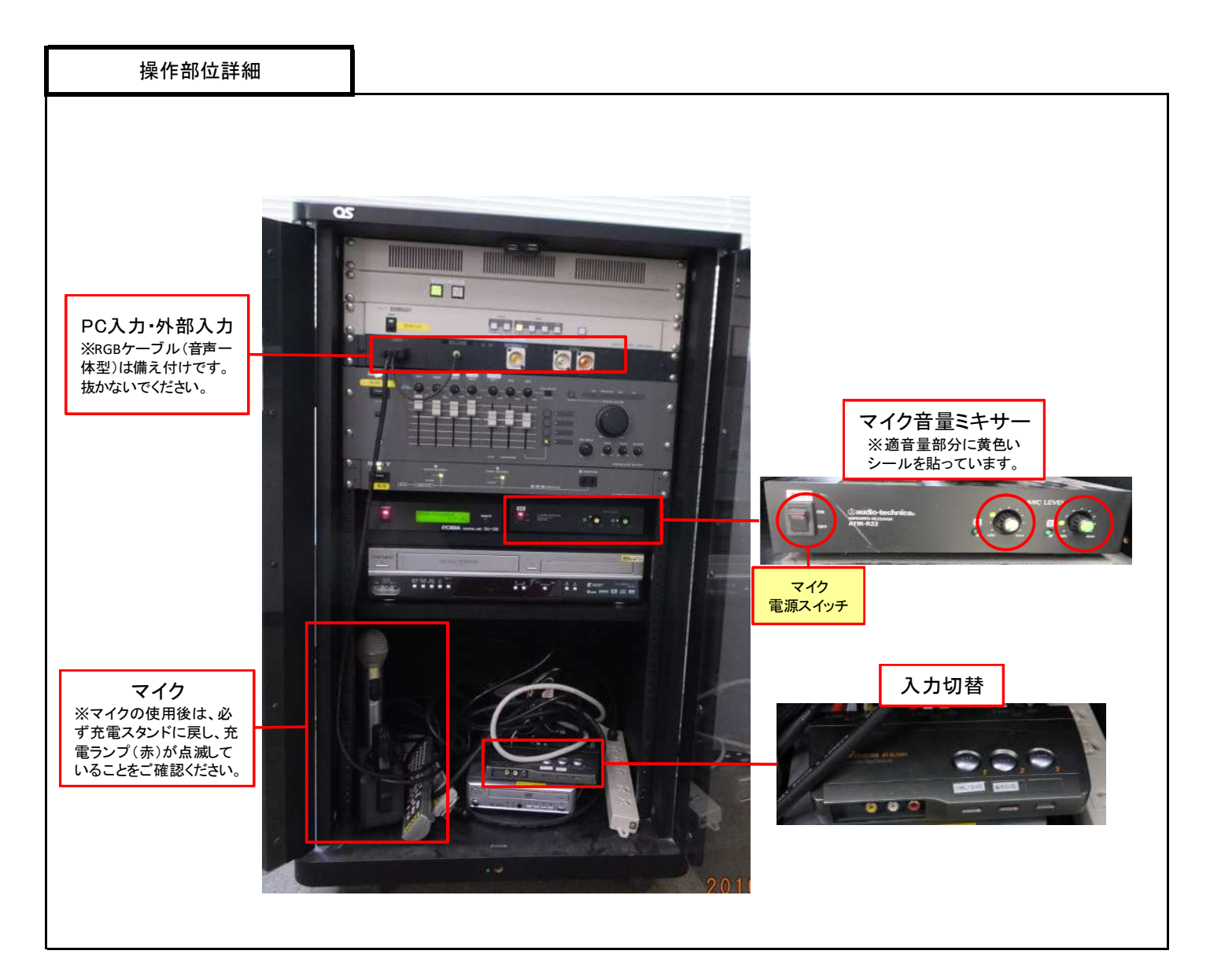

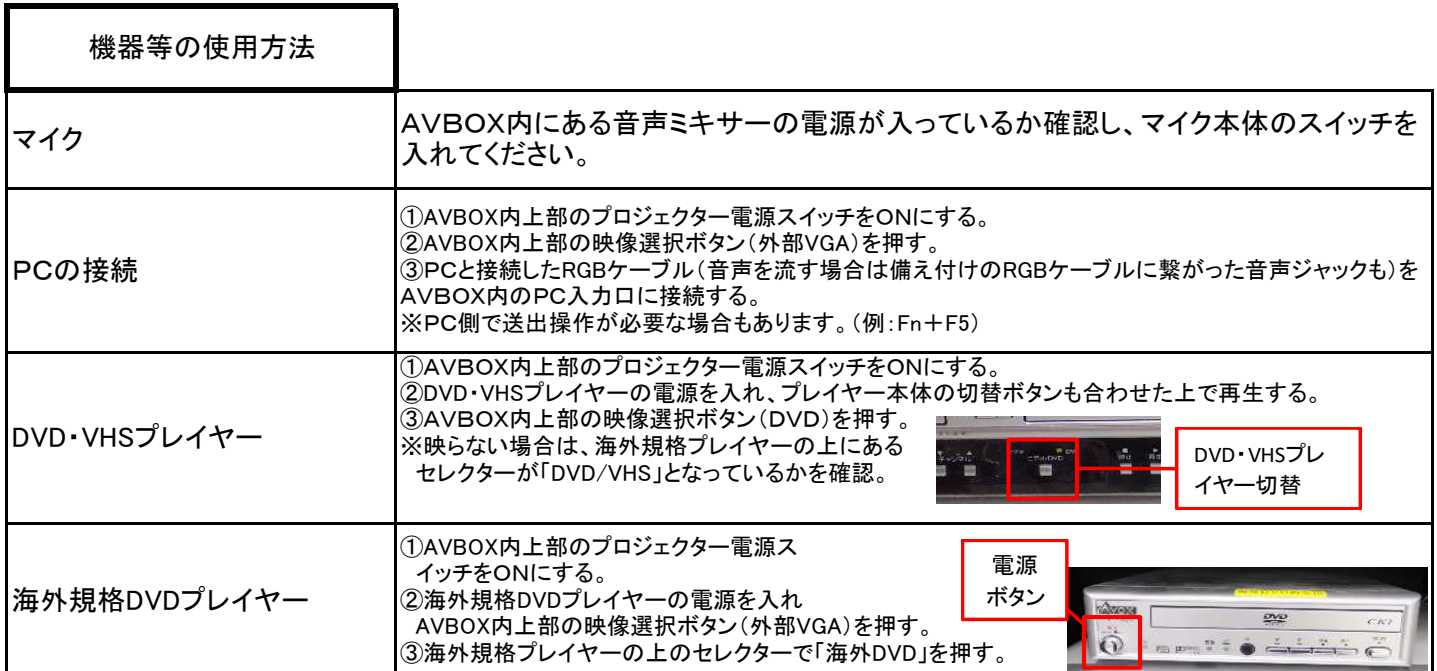